# Understanding and estimating conditional parametric quantile models

#### Matteo Bottai, ScD

Karolinska Institutet Stockholm, Sweden

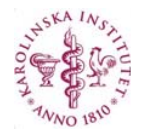

#### Acknowledgments

#### Nonlinear parametric quantile models

- 1. Bottai M, Cilluffo G. Nonlinear parametric quantile models. *Statistical Methods in Medical Research*, 2020
- 2. Bottai M, Orsini N. qmodel: a command for fitting parametric quantile models. *The Stata Journal*, 2019

#### Linear parametric quantile models

- 3. Frumento P, Bottai M, Fernndez-Val I. Parametric modeling of quantile regression coefficient functions with longitudinal data. *Journal of the American Statistical Association*, 2021
- 4. Sottile G, Frumento P, Chiodi M, Bottai M. A penalized approach to covariate selection through quantile regression coefficient models. *Statistical Modelling*, 2019
- 5. Frumento P, Bottai M. Parametric modeling of quantile regression coefficient functions with censored and truncated data. *Biometrics*, 2017
- 6. Frumento P, Bottai M. Parametric modeling of quantile regression coefficient functions. *Biometrics*, 2016

Stata Biostatistics and Epidemiology Virtual Symposium, February 18, 2021 1

## A Uniform Variable

We generate 1,000 values from a uniform distribution.

- . quietly set obs 1000
- . generate  $p = runiform()$
- . quietly hist p

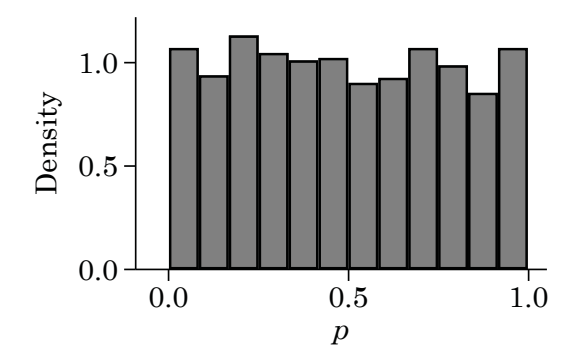

Stata Biostatistics and Epidemiology Virtual Symposium, February 18, 2021 2

# A Standard Normal Variable

We generate  $1,000$  values from a standard normal distribution.

- . generate  $p = runiform()$
- . generate  $y = invnormal(p)$
- . quietly hist y

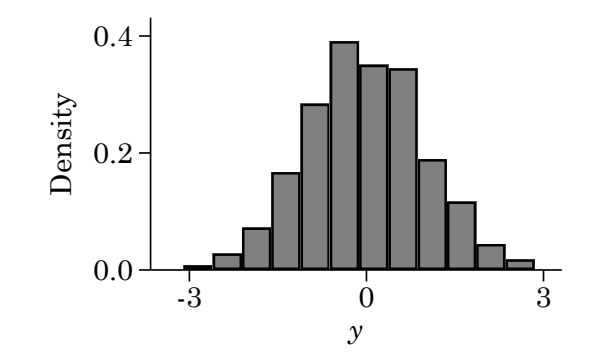

# A Normal Variable

We generate 1,000 values from a normal distribution.

```
. generate p = runiform(). generate y = 10 + 2 * <i>invnormal(p)</i>
```

```
. quietly hist y
```
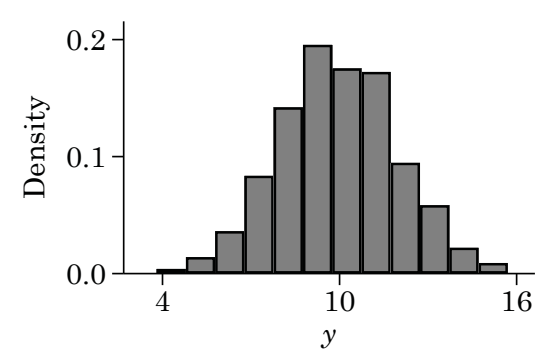

Stata Biostatistics and Epidemiology Virtual Symposium, February 18, 2021

### Built-in Functions

The qmodel command has a number of built-in functions.

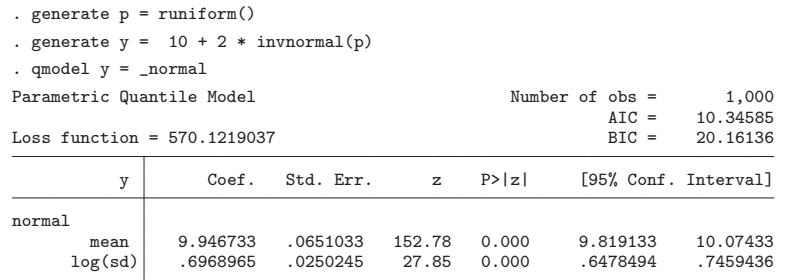

The **normal** function estimates  $log(\sigma)$  because  $\sigma > 0$ . This generally improves stability of the estimation algorithm.

#### A Parametric Model with qmodel

We observe a random sample of *n* values  $y_1, \ldots, y_n$ . We assume a parametric model,

 $y_i = \mu + \sigma z_i$ 

with  $z_i$  a standard normal variable.

We estimate the parameters with qmodel.

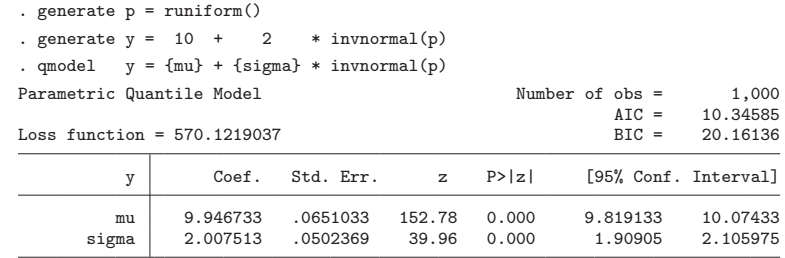

Stata Biostatistics and Epidemiology Virtual Symposium, February 18, 2021

## Log-Normal Distribution

We consider a log-normal distribution.

$$
log(y_i) = \mu + \sigma z_i
$$
 or  $y_i = exp(\mu + \sigma z_i)$ 

with  $z_i$  a standard normal variable.

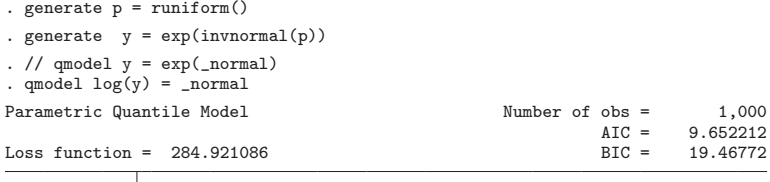

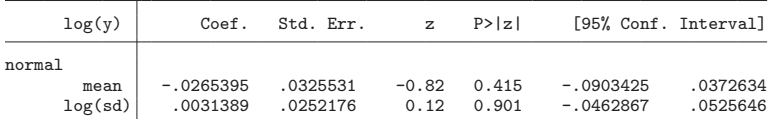

 $AIC = 9.652212$ <br>BIC = 19.46772

### Location-Shift Models

A general location-shift model is

$$
s_0(y_i) = s_1(x_i, \beta) + s_2(x_i, \sigma)Q(p_i)
$$

with  $s_0, s_1, s_2$  functions, Q a quantile function, and  $p_i$  uniform.

For example, the accelerated failure time model is

$$
\log(y_i) = x_i'\beta + \sigma \log[p_i/(1-p_i)]
$$

and the proportional hazard model is

Stata Biostatistics and Epidemiology Virtual Symposium, February 18, 2021

$$
\log H_0(y_i) = x_i'\beta + \log[-\log(1-p_i)]
$$

## Quantile Regression Coefficient Models

We consider a quantile regression coefficient model,

$$
y_i = \mu + \sigma z_i + \alpha \log(p_i)x_i + (\beta_0 + \beta_1 p_i)w_i
$$

with  $z_i$  and  $w_i$  standard normal,  $x_i$  Bernoulli, and  $p_i$  uniform.

. generate  $z = rnormal()$ . generate  $x =$  rbinomial(1,.5) . generate w = rnormal() . generate p = runiform() . generate  $y = 10 + exp(.5) * z + log(p) * x + (1-p) * w$ . quietly qmodel  $y = (normal)_+ + (log)_- * x + (linear)_- * w$ 

Stata Biostatistics and Epidemiology Virtual Symposium, February 18, 2021 101 102 103 103 104 104 104 105 105 10

### Quantile Regression Coefficient Models

We consider a quantile regression coefficient model,

 $y_i = \mu + \sigma z_i + \alpha \log(p_i)x_i + (\beta_0 + \beta_1 p_i)w_i$ 

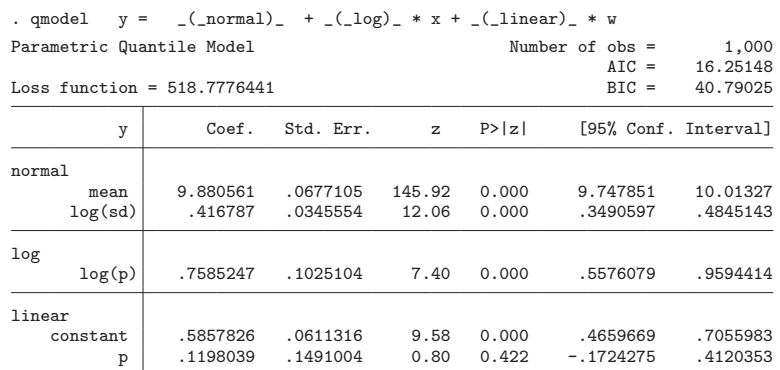

Post-estimation Commands: qmodel plot

We consider a quantile regression coefficient model,

$$
y_i = \mu + \sigma z_i + \alpha \log(p_i)x_i + (\beta_0 + \beta_1 p_i)w_i
$$

We plot the estimated regression coefficients.

. qmodel\_plot, ci

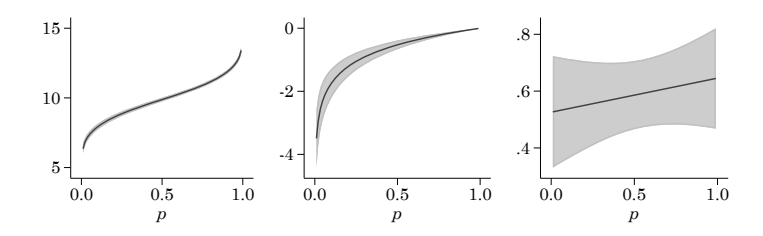

#### Post-estimation Commands: predict

We consider a quantile regression coefficient model,

 $y_i = \mu + \sigma z_i + \alpha \log(p_i)x_i + (\beta_0 + \beta_1 p_i)w_i$ 

We estimate the regression coefficients at different proportions.

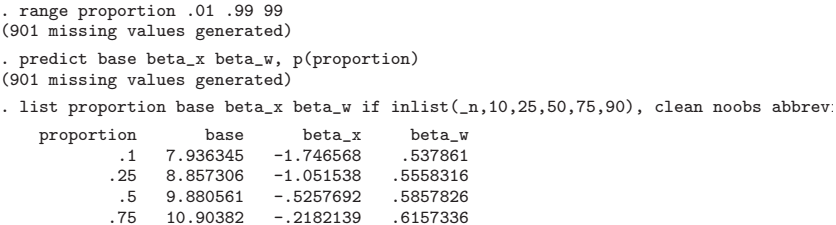

.9 11.82478 -.0799186 .6337042

### Post-estimation Commands: qmodel quantile

We consider a quantile regression coefficient model,

$$
y_i = \mu + \sigma z_i + \alpha \log(p_i)x_i + (\beta_0 + \beta_1 p_i)w_i
$$

We estimate the 90th percentile at specified covariate values.

. qmodel\_quantile .9, at(x=0 w=1.5) noheader Quantile  $p=.9$  at  $x=0$   $w=1.5$ 

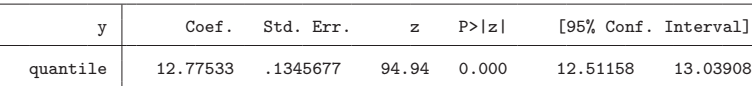

Stata Biostatistics and Epidemiology Virtual Symposium, February 18, 2021 13

Stata Biostatistics and Epidemiology Virtual Symposium, February 18, 2021 14

Parametric quantile models expand modeling possibilities.

The qmodel command

- $\checkmark$  allows any parametric quantile model
- $\checkmark$  has convenient built-in functions
- $\checkmark$  has useful post-estimation commands
- $\checkmark~$  has help documentation and a Stata Journal article
- $\times\,$  is computationally slow
- $\times$  is sensitive to model misspecifications

Future work may aim to

- $\triangleright$  implement censoring, truncation, and random effects
- ► improve computational speed